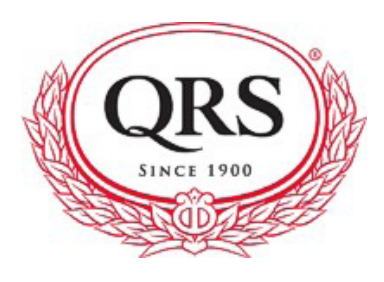

## FREQUENTLY ASKED QUESTIONS

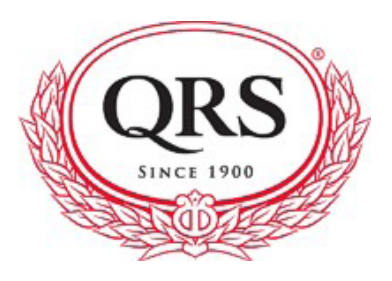

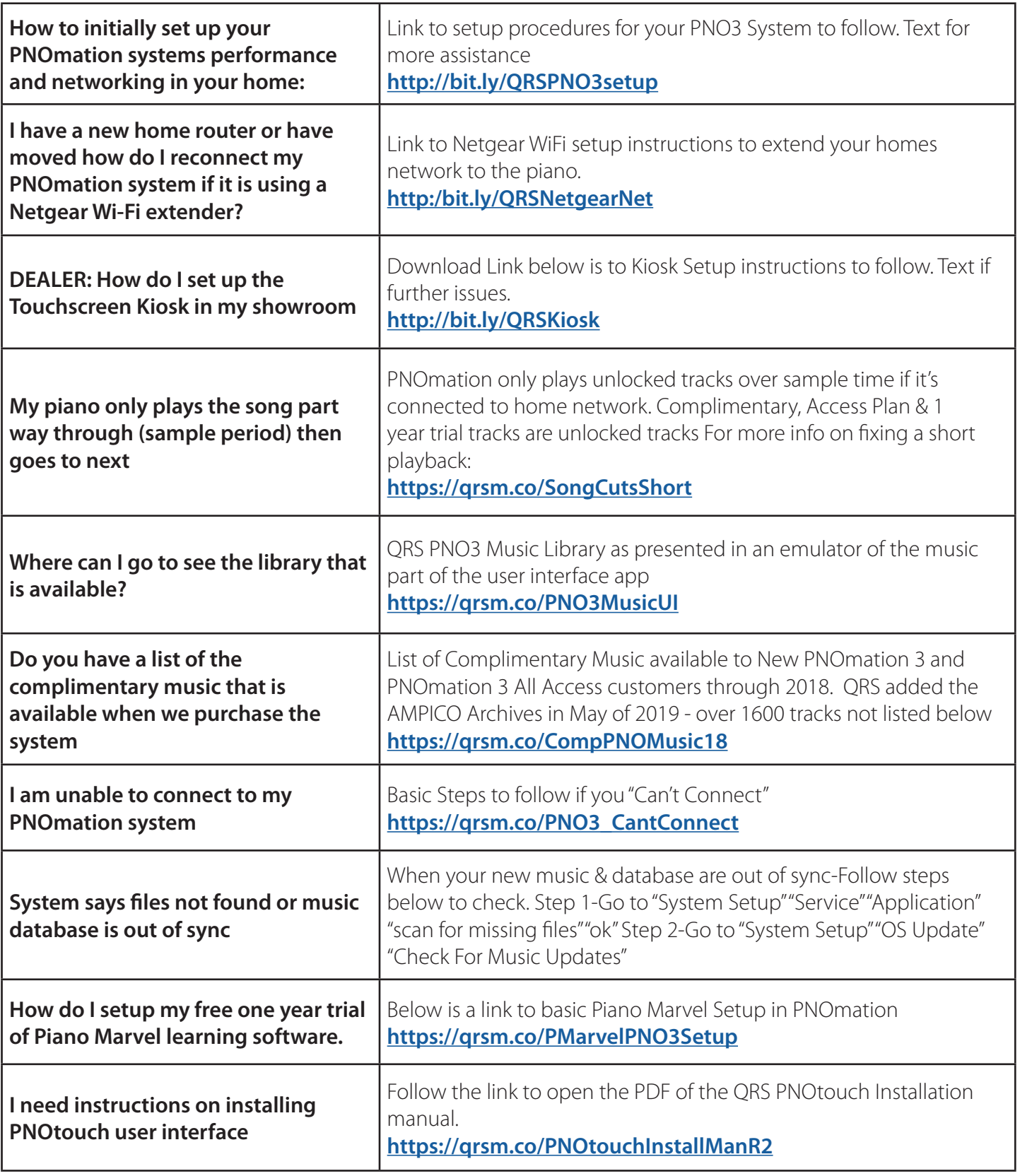

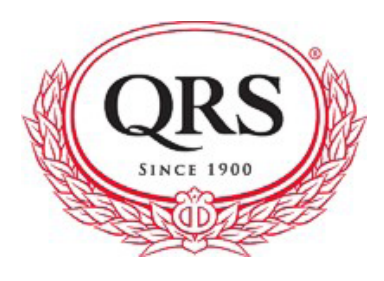

## FREQUENTLY ASKED QUESTIONS

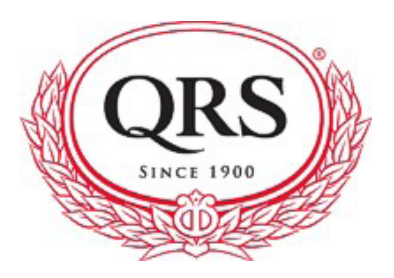

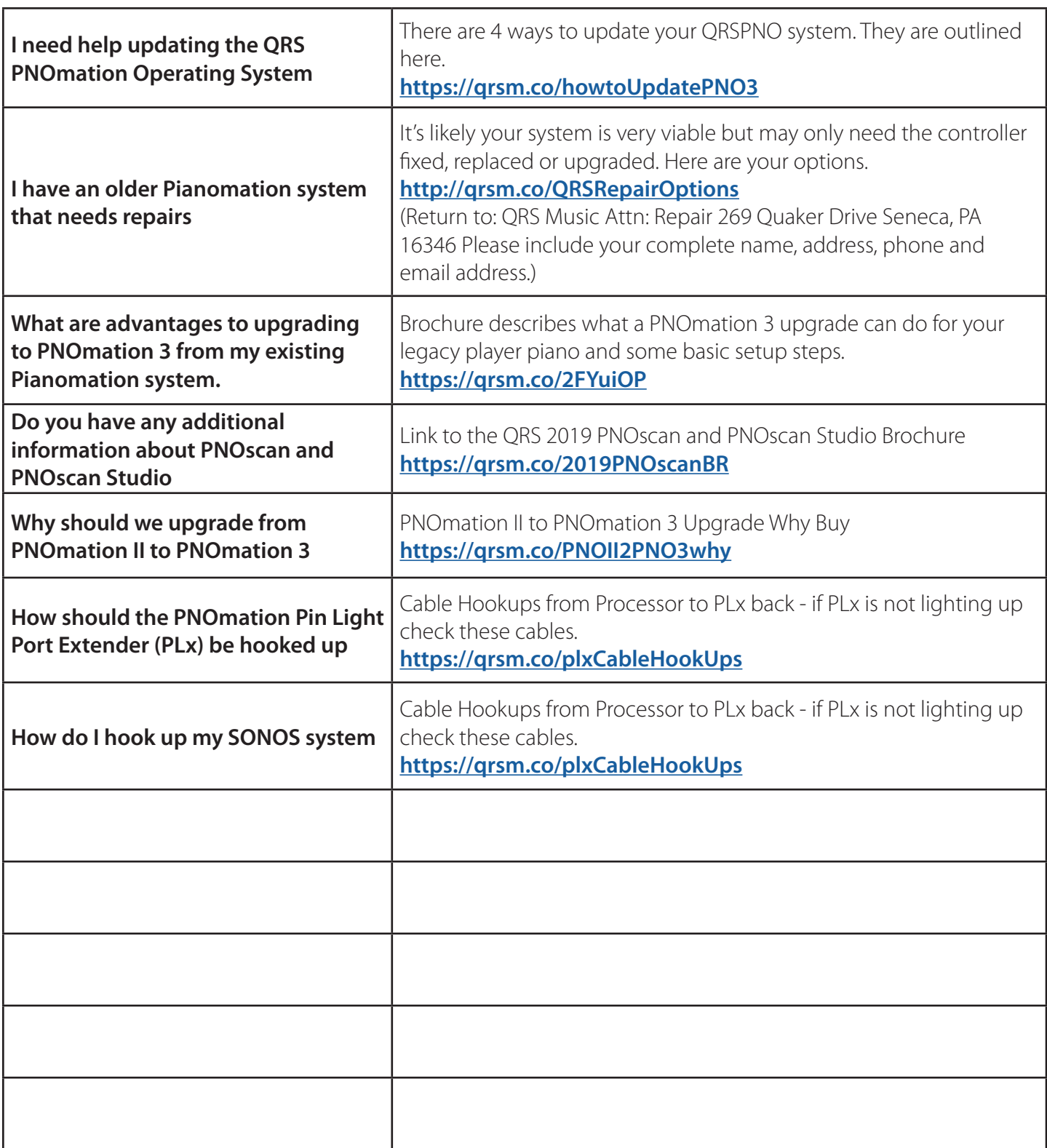